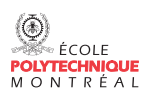

Applications des mathématiques:

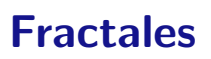

Mathématiques Appliquées et Génie Industriel

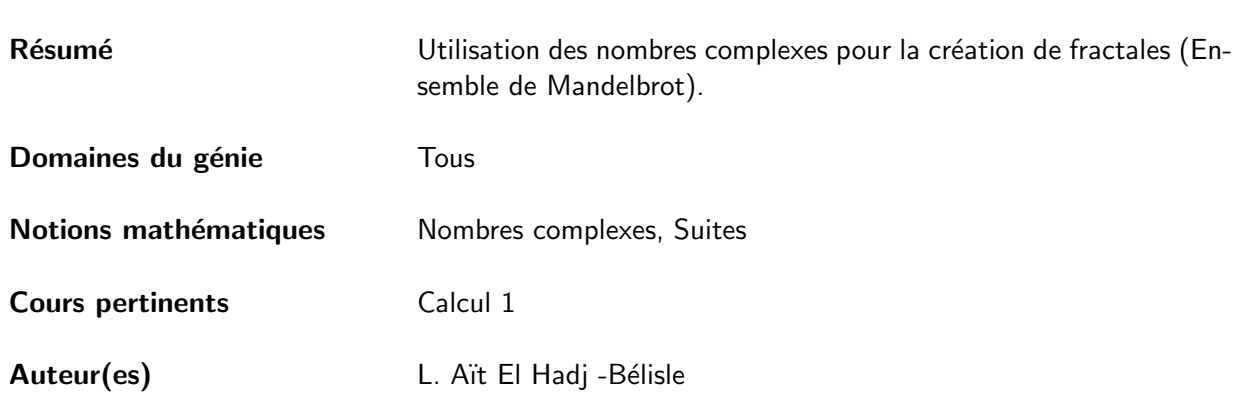

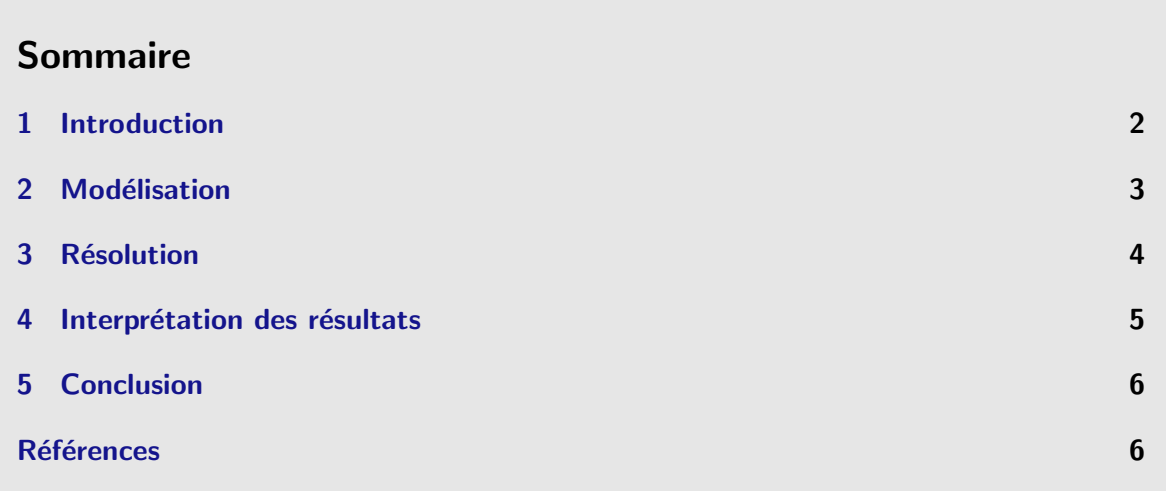

# <span id="page-1-0"></span>1 Introduction

Les fractales, dont le nom vient du latin *fractus* qui veut dire brisé, sont des objets mathématiques fascinants. Elles sont très connues pour leurs multiples applications, par exemple en biologie, où elles permettent de comprendre le fonctionnement du poumon, du réseau coronarien, etc., de modéliser les arbres, les feuilles ou encore, par exemple, le chou-fleur. En informatique, elles permettent de compresser les images. En géographie, elles permettent de modéliser le relief terrestre, notamment celui des côtes. En électronique, elles permettent de trouver l'arrangement optimal des composants électroniques.

Pour en donner une définition rapide, les fractales ont les propriétés suivantes, illustrées par la [figure 1](#page-1-1) :

- Les fractales sont des objets dont chaque partie reproduit en taille réduite la même structure que le tout.
- La forme d'une fractale est extrêmement irrégulière ou fragmentée et le demeure à toutes les échelles.
- Les fractales contiennent des éléments discernables dans toutes les échelles.

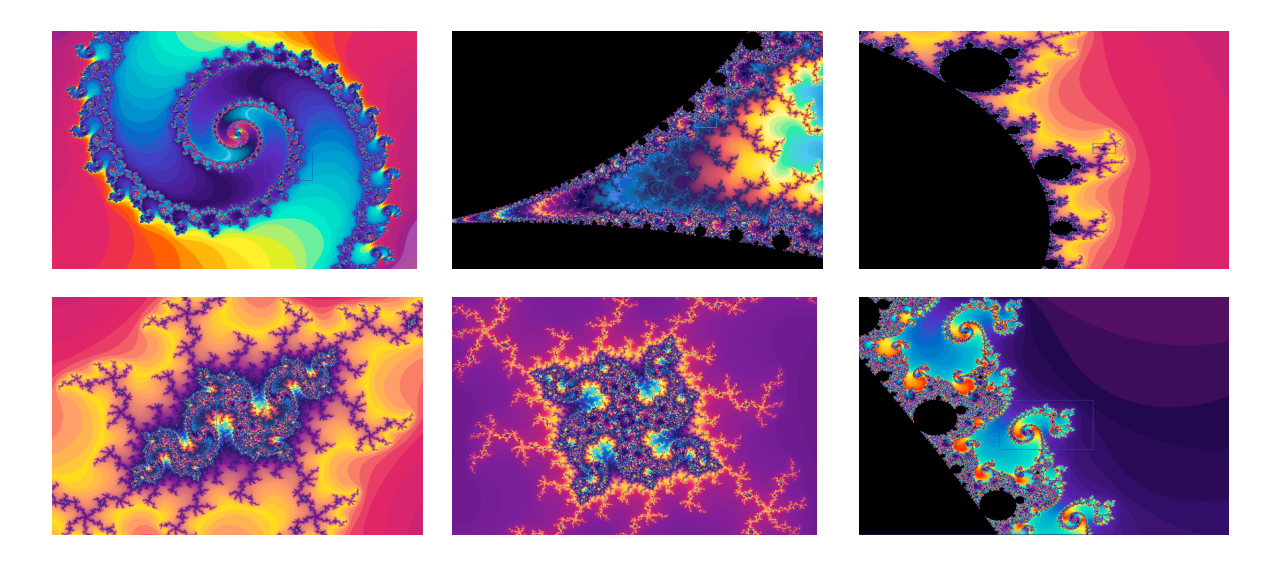

Figure 1: Fractale de Mandelbrot à différentes échelles.

<span id="page-1-1"></span>Au XIX<sup>ième</sup>, des mathématiciens s'intéressant à la notion de dérivabilité, commencent à construire ces «monstres». Or, ces magnifiques images sont le fruit d'un travail mathématique très ardu, surtout qu'à l'époque des premiers travaux, il n'existait pas de logiciels permettant des représentations détaillées mais seulement quelques dessins en noir et blanc très simples. Ces travaux restèrent assoupis quelques dizaines d'années, avant d'être popularisés par Benoît Mandelbrot à l'aide de simulations numériques. L'intérêt principal pour lui était alors de définir des outils permettant de simuler des formes naturelles comme des reliefs montagneux ou des rivages rocheux. L'objectif pratique était de pouvoir obtenir des formes compliquées avec le plus petit nombre de paramètres possibles.

### <span id="page-2-0"></span>2 Modélisation

Il existe plusieurs types de fractales, mais une grande famille réunit celles qui sont définies par une relation de récurrence définissant une suite. C'est notamment le cas de l'ensemble très célèbre sur lequel travailla Mandelbrot défini par la suite :

$$
\begin{cases} z_{n+1} = (z_n)^2 + c \\ z_0 = 0. \end{cases}
$$

Où  $\begin{cases} c \text{ est une constante complexe arbitraire,} \\ \end{cases}$  $z$  est une variable également complexe.

Pour  $z_0$  fixé, la relation de récurrence donne une suite  $\{z_n\}$  de nombres complexes. On définit l'ensemble de Mandelbrot M comme étant l'ensemble des  $c \in \mathbb{C}$  tel que la suite  $\{z_n\}$  est bornée. Si la suite est bornée, le point  $c$  est dans l'ensemble de Mandelbrot, sinon il est à l'extérieur de l'ensemble. Dire qu'une suite de nombres complexes est bornée signifie que la norme des nombres complexes  $z_n$  est toujours plus petite qu'un nombre réel fixé. Sinon, elle tend vers l'infini et on dit alors que la suite est non bornée et, dans ce cas, elle diverge. On rencontre donc deux cas :

- Soit  $|z_n| < R < \infty$  pour tout n, et le point  $c \in \mathbb{M}$ .
- Soit  $\lim_{n\to\infty} |z_n| \to \infty$ , et le point  $c \notin \mathbb{M}$ .

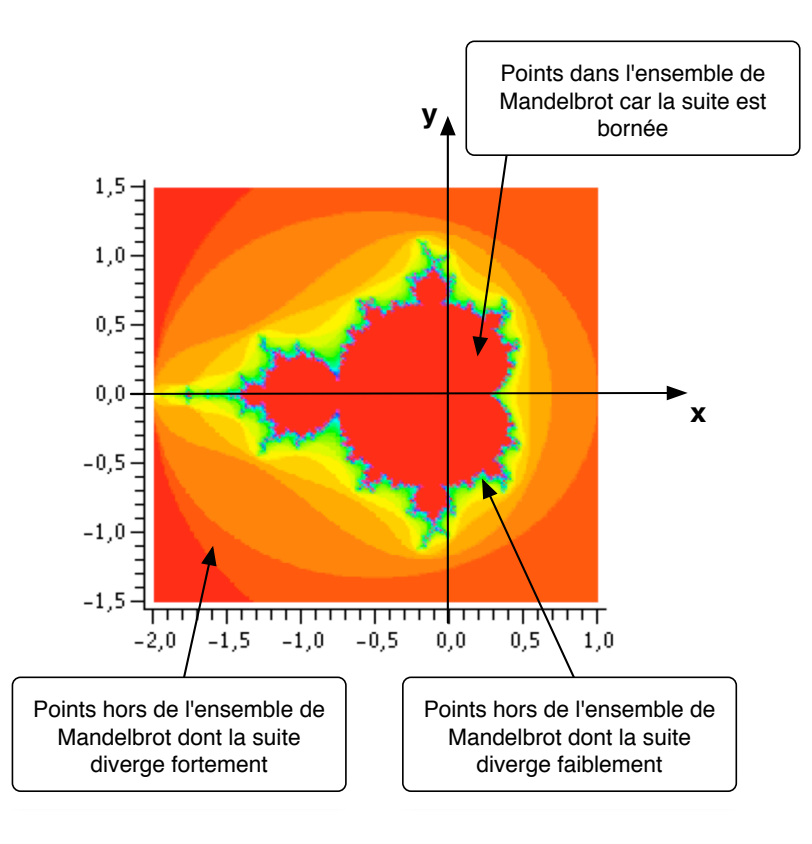

<span id="page-2-1"></span>Figure 2: Fractale de Mandelbrot construite à l'aide de Maple.

Les différentes couleurs sur la [figure 2](#page-2-1) surtout aux bords de l'ensemble de Mandelbrot illustrent les différentes vitesses de divergence, c'est à dire le taux auquel  $|z_n| \to \infty$ . Plus les points sont loin de l'ensemble plus ils divergent vite. Pour déterminer si une suite diverge, il existe un critère qui permet de raccourcir considérablement les calculs : dès que la norme de  $z_n$  devient plus grande que 2, quelque soit  $n$ , la suite diverge.

La complexité de l'ensemble de Mandelbrot se retrouve à sa frontière. Celle-ci possède des structures infiniment riches, bien que la suite qui l'a générée soit simple.

Comment obtenir l'ensemble de Mandelbrot ? Nous allons montrer comment calculer la suite pour chaque point et étudier son comportement lorsque n tend vers l'infini. En répétant ces opérations pour chaque point du plan, on obtient la figure correspondant à cet ensemble si connu des mathématiciens.

### <span id="page-3-0"></span>3 Résolution

On calcule les éléments de la suite itérativement. On commence par prendre une valeur initiale  $z_0 = 0$ . L'itération permet d'obtenir une série de nombres complexes :

> $z_0 = 0$  $z_1 = (z_0)^2 + c = c$  $z_2 = (z_1)^2 + c = c^2 + c$  $z_3 = (z_2)^2 + c = c^4 + 2c^3 + c^2 + c$  $z_4 = (z_3)^2 + c = \cdots$  et ainsi de suite.

La liste des  $z_0$ ,  $z_1$ ,  $z_2...$  générée par cette itération s'appelle l'orbite de  $z_0$  sous l'itération de  $z^2+c.$ 

Il est donc nécessaire de se pencher sur la limite de ces orbites : est-ce que les orbites divergent ou convergent ? Sont-elles cycliques ou bien se comportent-elles de façon irrégulière ?

Prenons quelques exemples avec comme point initial constant  $z_0 = 0$ . On a construit le tableau récapitulatif suivant :

| Point $c$ | $\tilde{z}_1$            | $z_2$                    | $z_3$     | $z_4$ | $z_{5}$        | $ z_n $          | Orbite                |
|-----------|--------------------------|--------------------------|-----------|-------|----------------|------------------|-----------------------|
| $c=1$     |                          | റ                        |           | 26    | 677            | $z_n$            | tend vers $\infty$    |
| $c=0$     |                          |                          |           |       |                | $ z_n $<br>$= 0$ | fixe                  |
| $c = -$   | $\overline{\phantom{0}}$ |                          |           |       |                | $ z_n $          | cyclique de période 2 |
| $c = i$   |                          | $\overline{\phantom{0}}$ |           |       | $-2$           | $ z_n $          | cyclique              |
| $c = i +$ |                          | 3i                       | $-7 + 7i$ | 97i   | $-9407 - 193i$ | $ z_n $          | tend vers $\infty$    |

Tableau 1: Tableau récapitulatif des valeurs de  $z_n$  selon les valeurs de  $c$ .

Comme on peut le voir dans le tableau, il y a des points dont l'orbite tend vers l'infini, c'est-à-dire des points pour lesquels la suite  $\{z_n\}$  diverge, ce qui est appréciable dès que la norme  $|z_n|$  est supérieure à 2. Ces points n'appartiennent donc pas à l'ensemble de Mandelbrot. Inversement, il y a des points dont l'orbite est soit fixe, soit cyclique entre des valeurs dont la norme est inférieure à 2, et dans ces cas-là, les points appartiennent à l'ensemble. Il est cependant difficile de conclure qu'un point n'appartient pas à l'ensemble. Si on observe que  $|z_n|\leq 2$  pour  $n$  variant de  $0$  à  $30$  (comme dans le code ci-dessous), alors on conclut qu'il est *probable* que le point n'appartienne pas à l'ensemble de Mandelbrot. En théorie on devrait laisser  $n$  aller jusqu'à l'infini, mais c'est impossible en pratique.

#### <span id="page-4-0"></span>4 Interprétation des résultats

La beauté des images obtenues est le côté le plus fascinant des fractales, que ce soit l'ensemble de Mandelbrot ou autre. Or, comme on l'a vu à travers cet exemple, pour construire un tel ensemble, il faut, pour chaque point du plan, étudier la convergence de la suite  $\{z_n\}$ , et ceci avec le plus grand nombre de points possible. Ce travail, long et fastidieux à la main, a été facilité par les nombreux progrès informatiques. Ces images sont maintenant réalisables avec un petit programme. Prenons par exemple l'ensemble de Mandelbrot, il suffit de construire une boucle qui, pour chaque point c du plan complexe, étudie la suite  $\{z_n\}$  où  $z=z^2+c$ . Le plus simple est de mettre deux critères d'arrêt, si la norme de la suite dépasse 2, ce qui indiquera que la suite diverge, et un nombre maximal d'itérations qui, s'il est atteint, indiquera que la suite est probablement bornée. Voici un petit exemple ci-dessous, écrit pour Maple 10 :

```
> # Ensemble de Mandelbrot : Procédure 1
                                                             \overline{\mathbf{H}}> # Retourne une couleur verte (0.35) si l'élément appartient
                                                             #
> # (probablement) à l'ensemble de Mandelbrot et rouge (1.0) sinon.
                                                             #
\mathbf{L}> mandelbrot1 := proc(x, y)\rightarrow> local c, z, m, couleur;
> c := evalf(x+y*I);> z := c;\mathbf{L}> for m from 0 to 30 while abs(z) <= 2 do
 z := z^2 + c;\geq> end do;
\rightarrow> if m < 31 then
> couleur := 0.35;
> else
> couleur := 1.0;> end if;
> return(couleur);
> end:
```
# <span id="page-5-0"></span>5 Conclusion

Les fractales sont très connues pour leurs images et leurs propriétés fascinantes. Une des premières fractales découvertes, utilisant une série simple est l'ensemble de Mandelbrot. On a ici montré comment on construit ce type d'ensemble et comment on en déduit un programme pour créer par nous-même de si belles images.

## **Références**

- <span id="page-5-1"></span>[1] Fractale. in Wikipédia. [En ligne]. [http ://fr.wikipedia.org/wiki/Fractale.](http://fr.wikipedia.org/wiki/Fractale) Page consultée le 20 mai 2009.
- [2] FRACTALES. Dans cette image, des milliards de mondes... in syti.net. [En ligne]. [http ://www.syti.net/Fractals.html.](http://www.syti.net/Fractals.html) Page consultée le 20 mai 2009.
- [3] STEWART, J. 2001. Analyse : concepts et contextes, volume 1. Bruxelles, de Boeck. POLY : QA 303 S8314 v.1 2001.

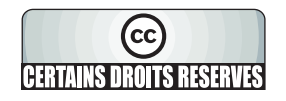